**SUSY07**

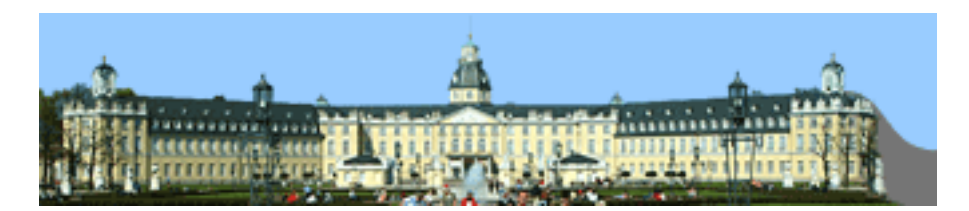

Contribution ID: **258** Type: **Parallel Talk**

## **Nonlinear gauge fixing for FeynArts**

*Tuesday, 31 July 2007 15:20 (20 minutes)*

Nonlinear gauge fixing is used for checking the internal consistencies of automated calculations. We implement the nonlinear gauge fixing, as proposed by Boudjema and Chopin, into FeynArts. We have to modify not only the model files, but also the Lorentz.gen file, as the nonlinear gauge fixing introduces terms that are not contained in the standard form for the vertices. We check our modifications by checking amplitudes analytically and by performing tree level and one loop calculations.

**Primary authors:** PASUKONIS, Jurgis (Vilnius University); GAJDOSIK, Thomas (Fizikos Institutas and Vilnius University)

**Presenter:** GAJDOSIK, Thomas (Fizikos Institutas and Vilnius University)

**Session Classification:** Colliders - Susy Phenomenology 9 (Theory)

**Track Classification:** Colliders - Susy Phenomenology